# **Detalha de Processo em Segundo Plano - Detalhado (CSWMEN130)**

### **Pré-Requisitos**

Não há.

#### **Acesso**

Módulo: Componentes

Grupo: Agendamento de Tarefas e Processo em Segundo Plano

Esta tela é acessada de diversos programas do sistema, através do botão **Detalhar**.

## **Visão Geral**

O objetivo deste programa é exibir de forma detalhada os dados de um determinado processo executado via agendamento ou por algum programa do ERP Consistem.

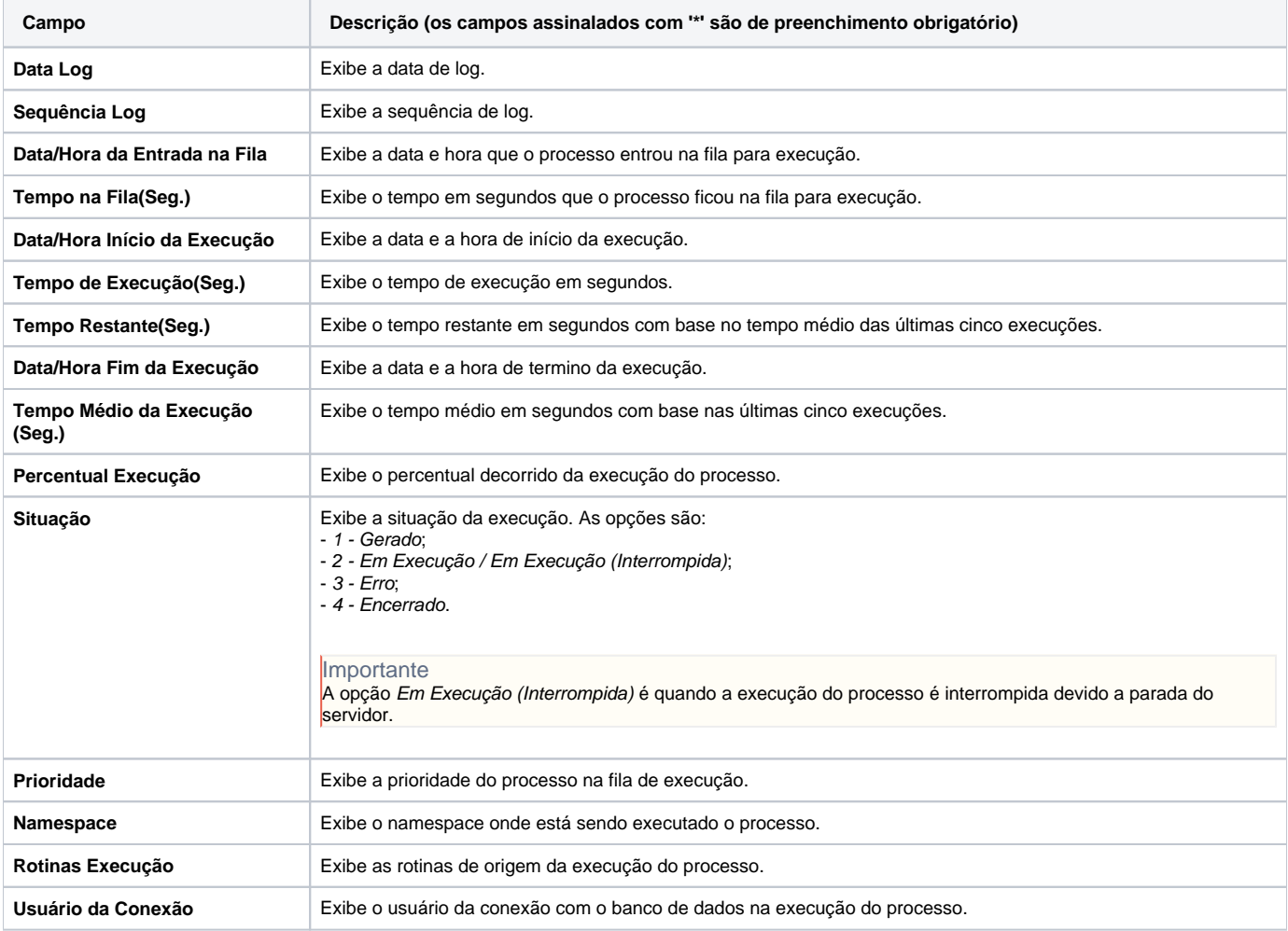

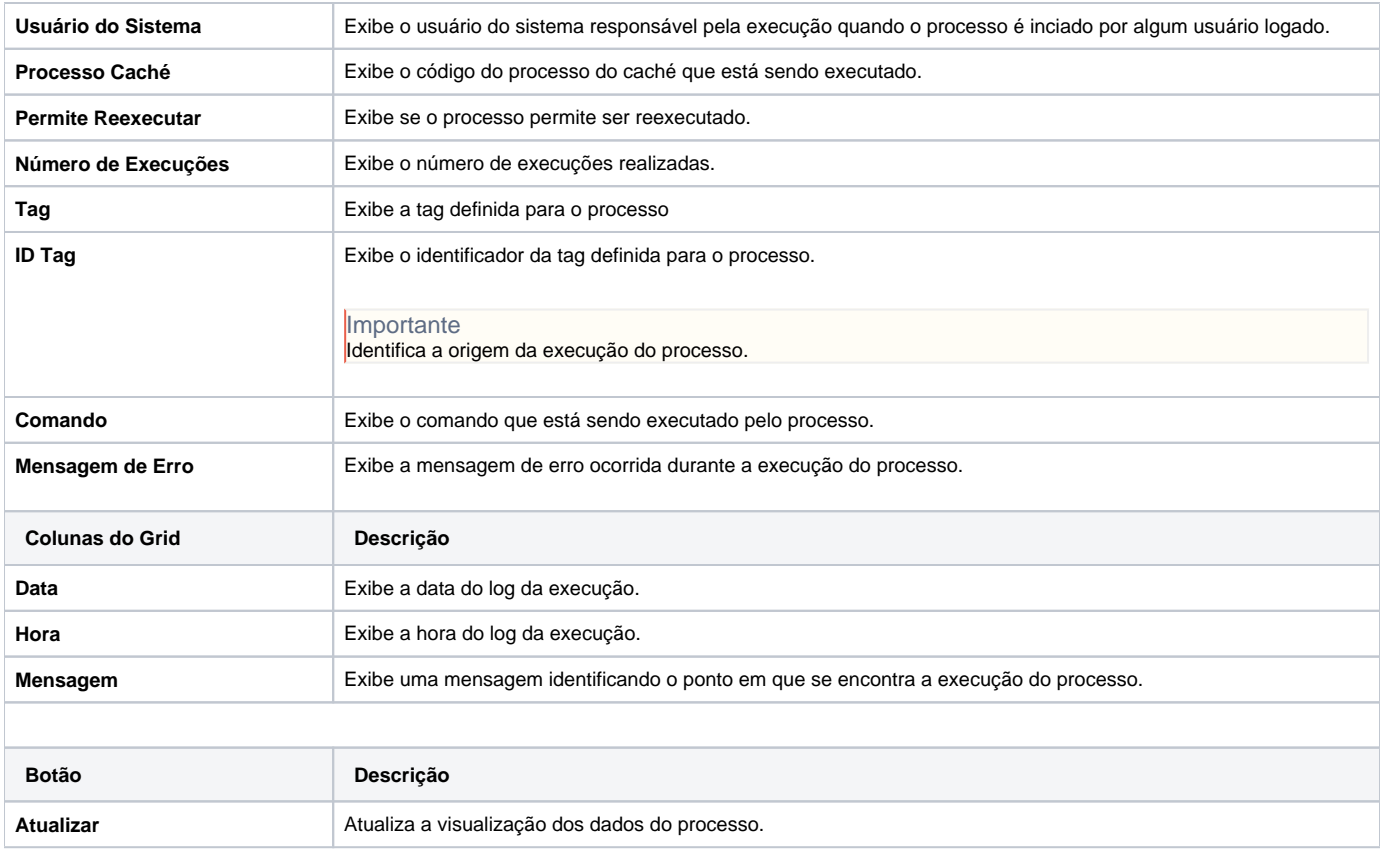

#### Atenção

As descrições das principais funcionalidades do sistema estão disponíveis na documentação do [Consistem ERP Componentes.](http://centraldeajuda.consistem.com.br/pages/viewpage.action?pageId=56295436) A utilização incorreta deste programa pode ocasionar problemas no funcionamento do sistema e nas integrações entre módulos.

Exportar PDF

Esse conteúdo foi útil?

Sim Não